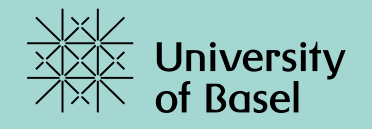

# **Implementing and Evaluating Successor Generators in the Fast Downward Planning System** Bachelor Thesis

Yannick Zutter, 09.10.2020

# **Agenda.**

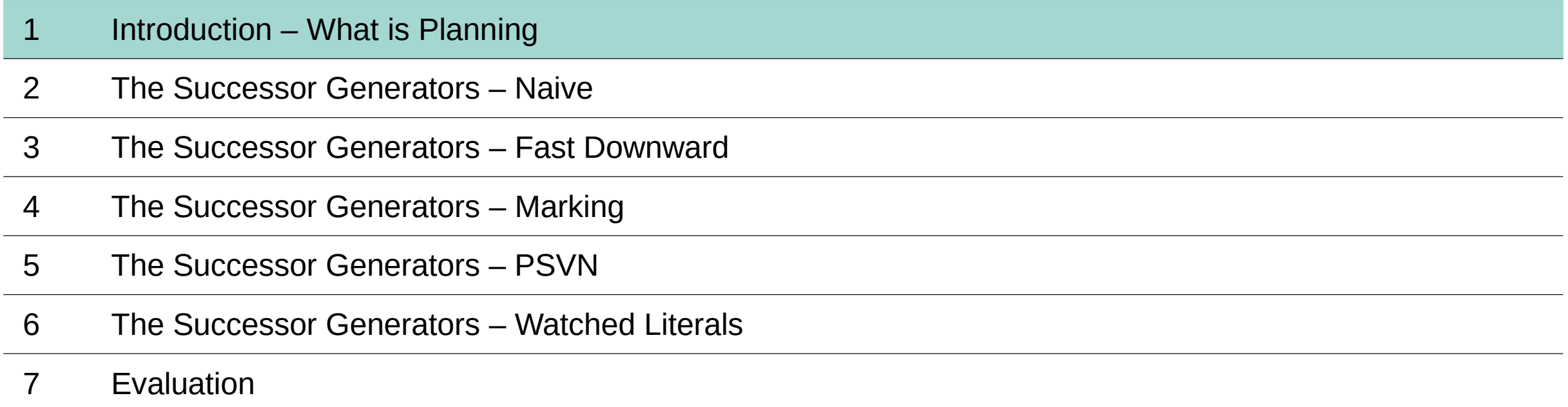

Find sequence of operators to solve a given planning problem

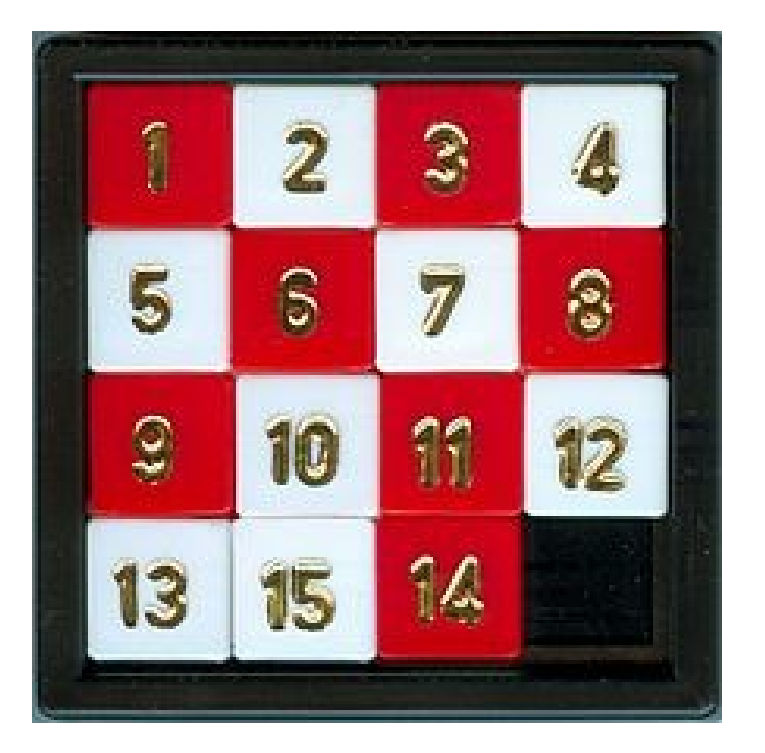

$$
\begin{pmatrix}\n1 & 2 & 3 & 4 \\
5 & 6 & 7 & 8 \\
9 & 10 & 11 & 12 \\
13 & 15 & 14 & X\n\end{pmatrix}
$$

Find sequence of operators to solve a given planning problem

Initial state

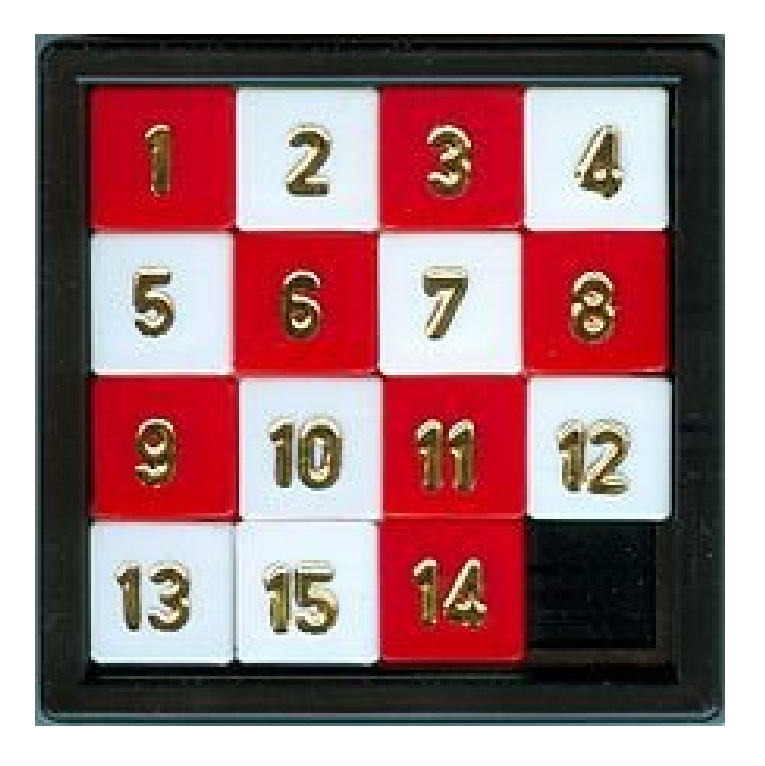

$$
\begin{pmatrix}\n1 & 2 & 3 & 4 \\
5 & 6 & 7 & 8 \\
9 & 10 & 11 & 12 \\
13 & 15 & 14 & X\n\end{pmatrix}
$$

Find sequence of operators to solve a given planning problem

Initial state  $\rightarrow$  operator

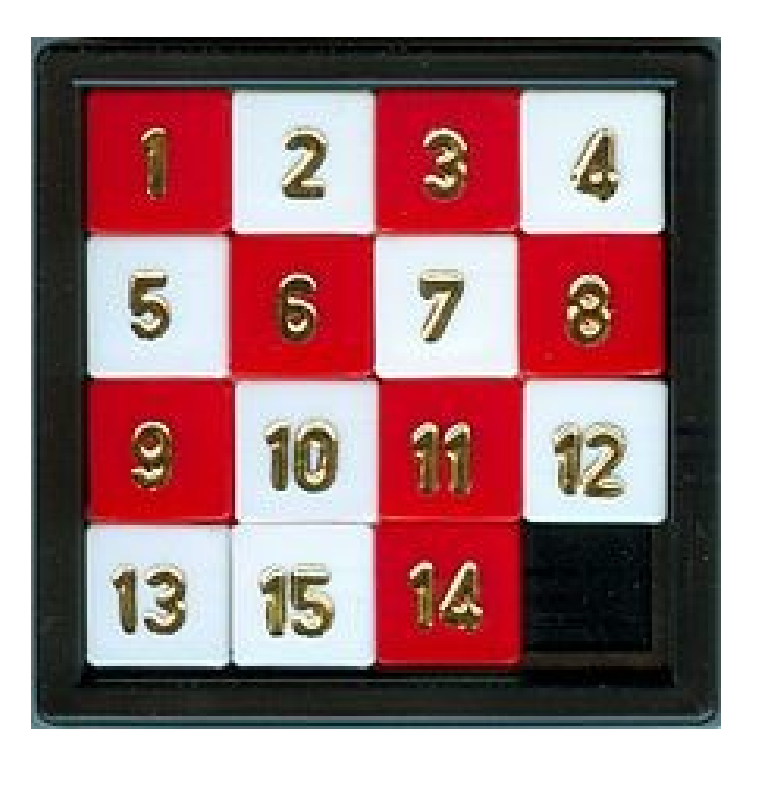

$$
\begin{pmatrix}\n1 & 2 & 3 & 4 \\
5 & 6 & 7 & 8 \\
9 & 10 & 11 & 12 \\
13 & 15 & 14 & X\n\end{pmatrix}
$$

Find sequence of operators to solve a given planning problem

Initial state  $\rightarrow$  operator  $\rightarrow$  successor state  $\rightarrow$  ...

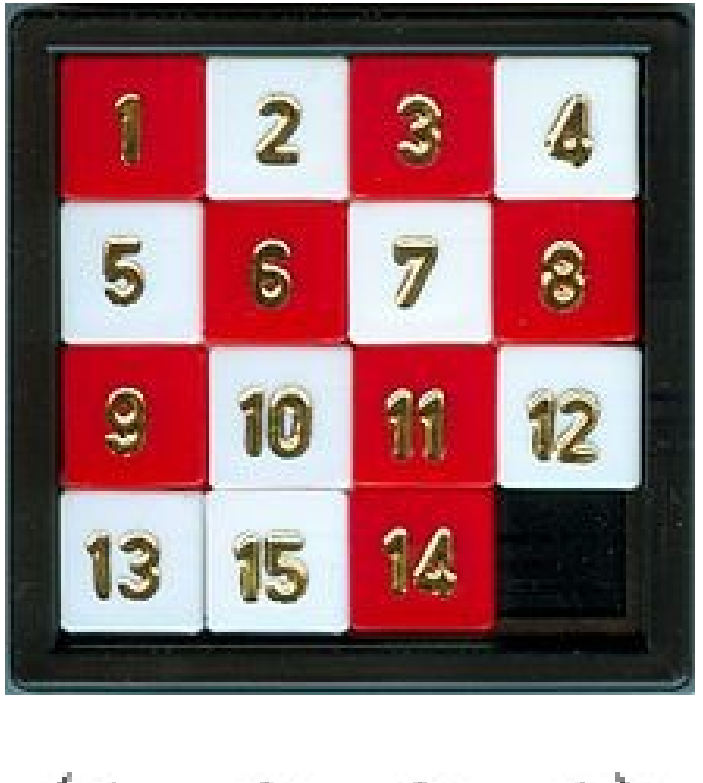

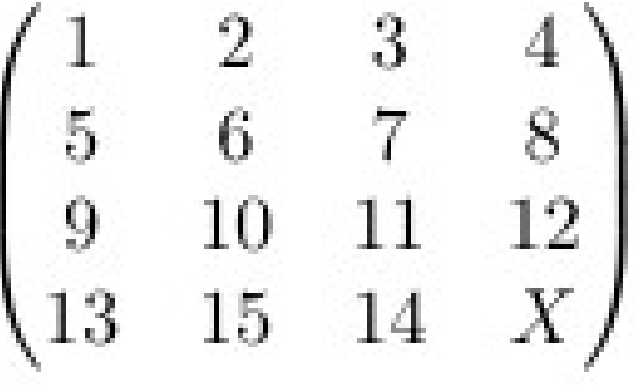

Find sequence of operators to solve a given planning problem

Initial state  $\rightarrow$  operator  $\rightarrow$  successor state  $\rightarrow \ldots \rightarrow$  goal

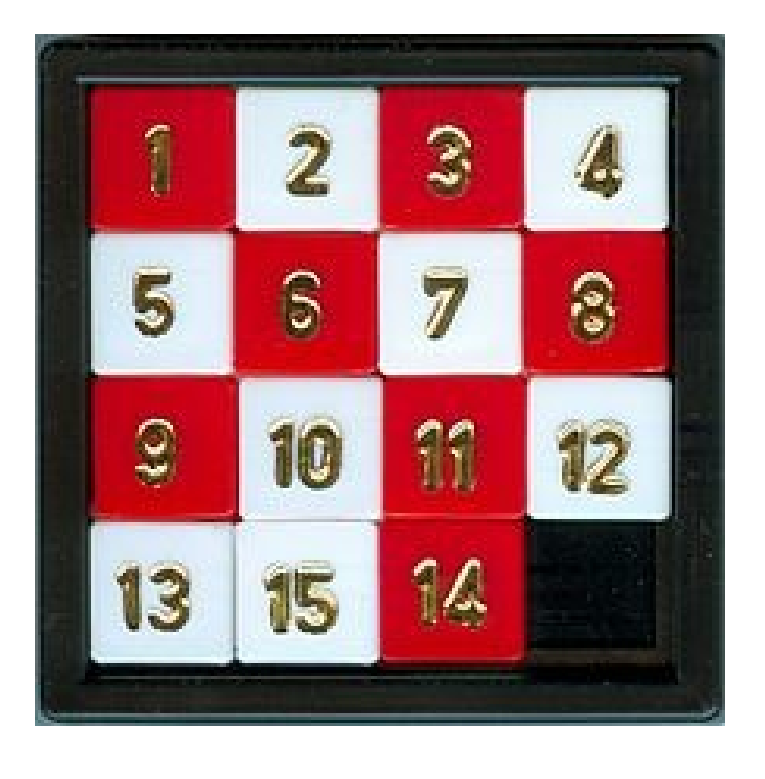

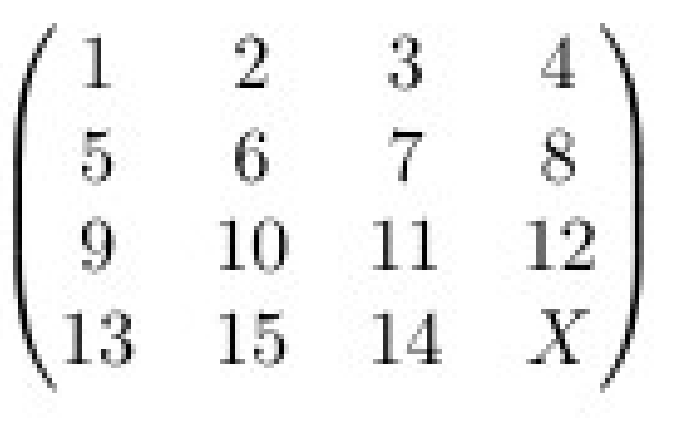

### **FDR Planning Task**

 $\Pi$  = (V, s<sub>0</sub>, s<sup>\*</sup>, O)

- V: set of state variables with finite domain
- **s<sup>0</sup> :** initial state as a set over V
- **s\*:** set of goals as partial states
- O: set of operators with:
	- $pre(o)$ : preconditions as set a of facts
	- $\cdot$  eff(o): effect of the operator
	- $\cdot$  cost(0): cost

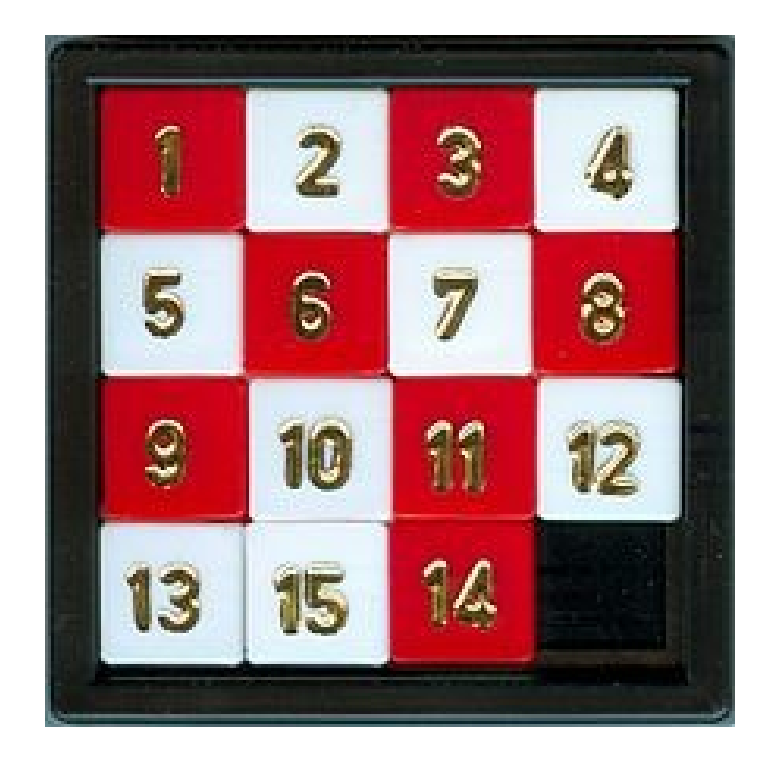

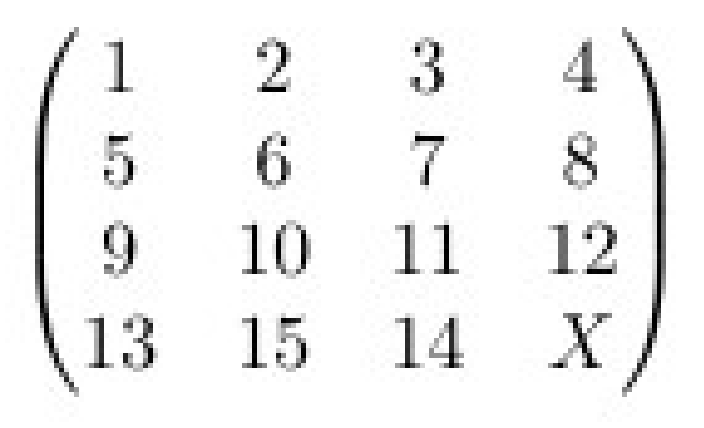

### **Operators**:

- move\_left
- move\_right
- move\_up
- move\_down

### **move\_left**:

- Precondition: not in outer left column
- Effect: switch X with tile on left
- Cost: 1

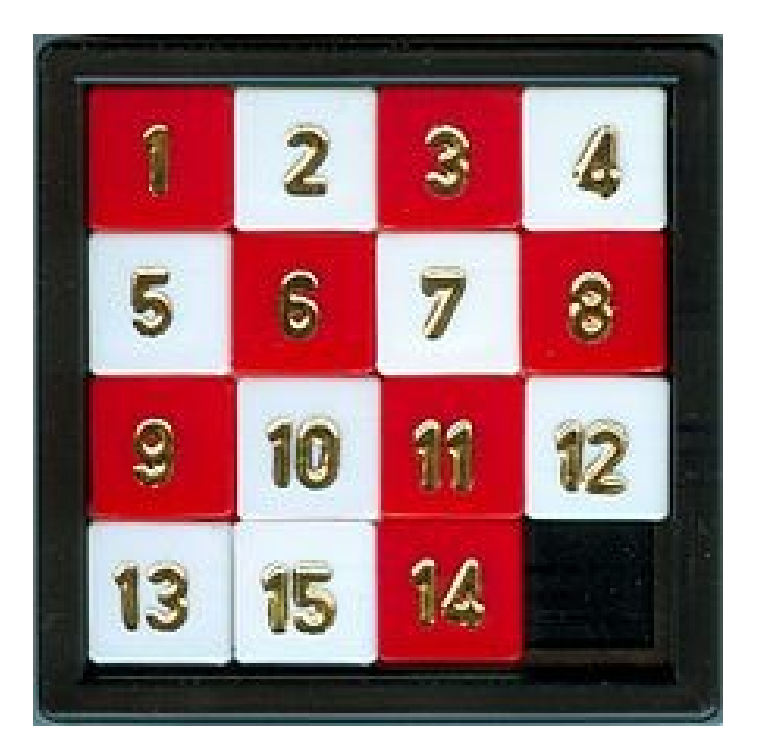

 $\begin{array}{cccc} & 2 & 3 & 4 \ 6 & 7 & 8 \ 10 & 11 & 12 \end{array}$  $\overline{5}$  $9\,$ 13 15 14

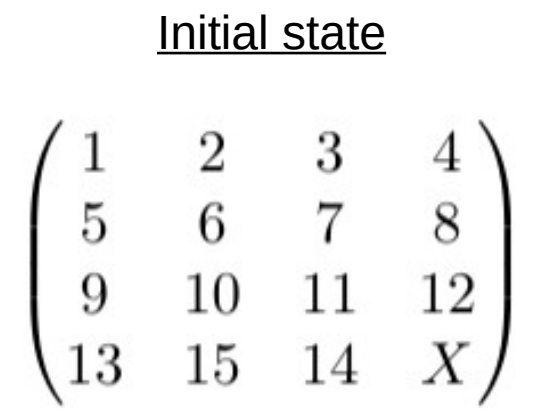

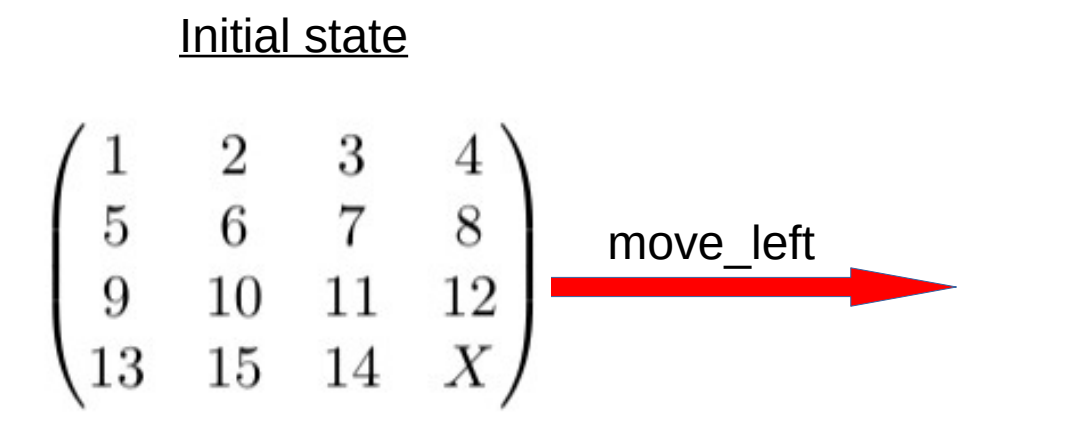

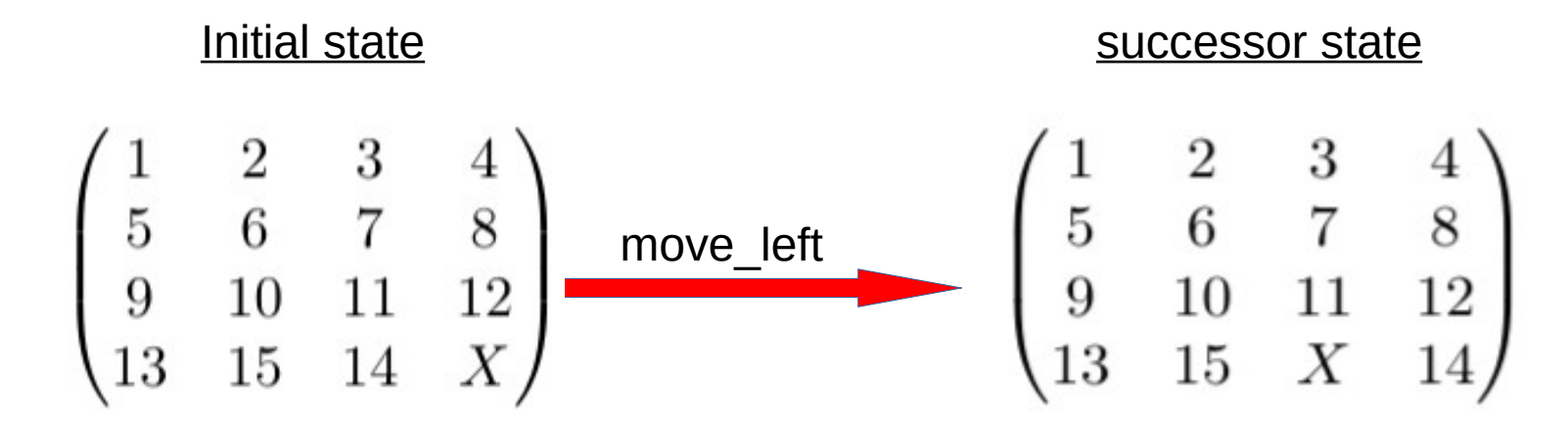

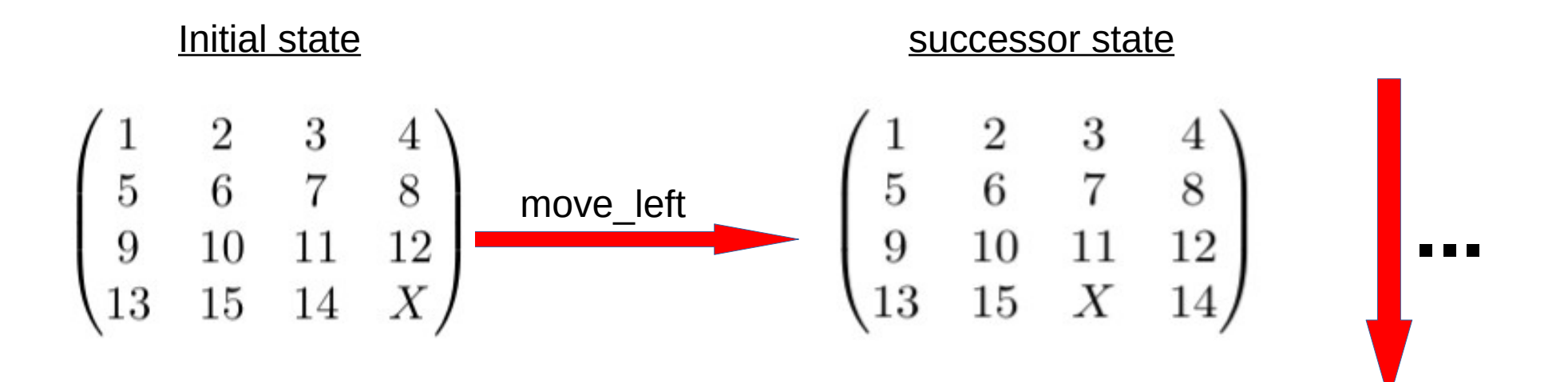

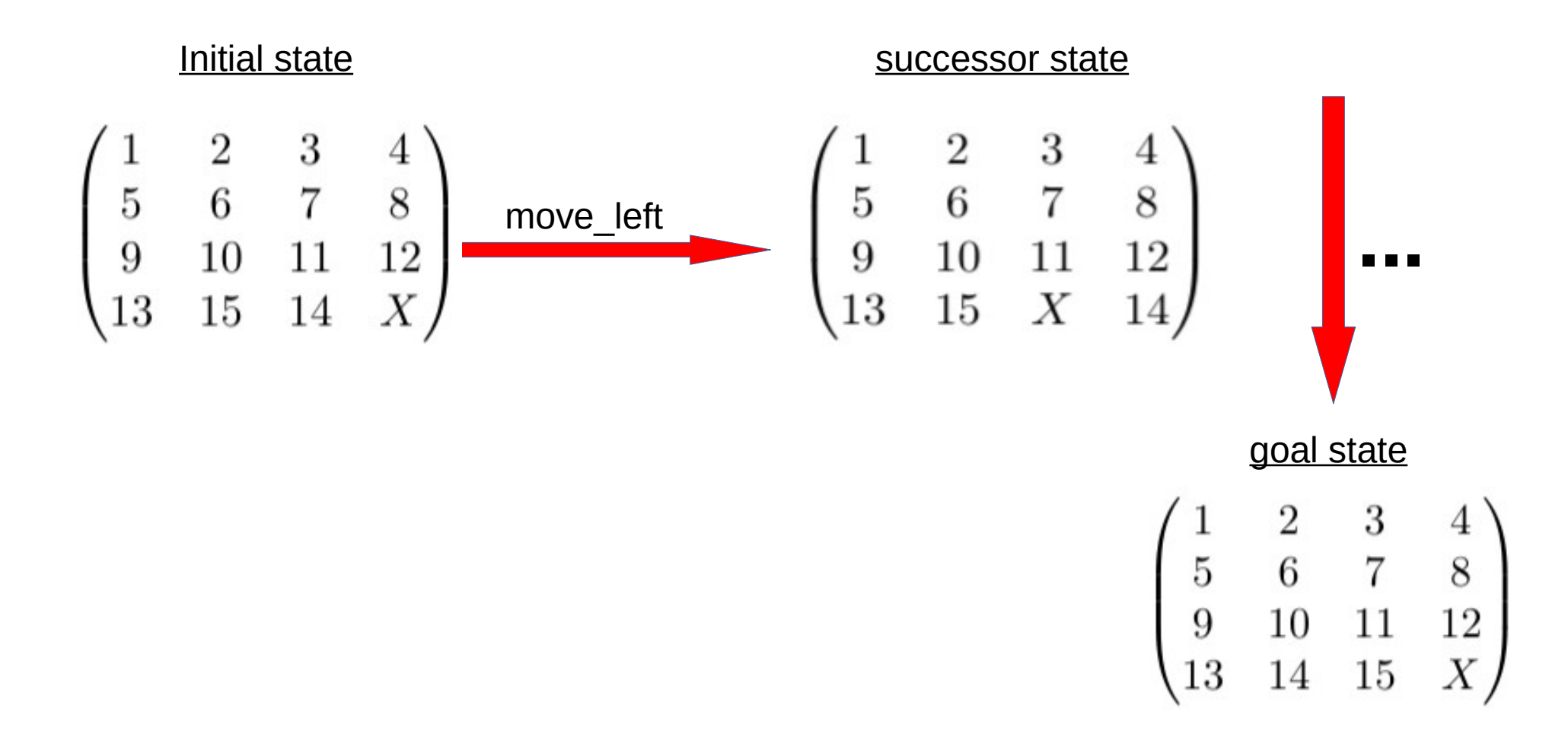

# **Agenda.**

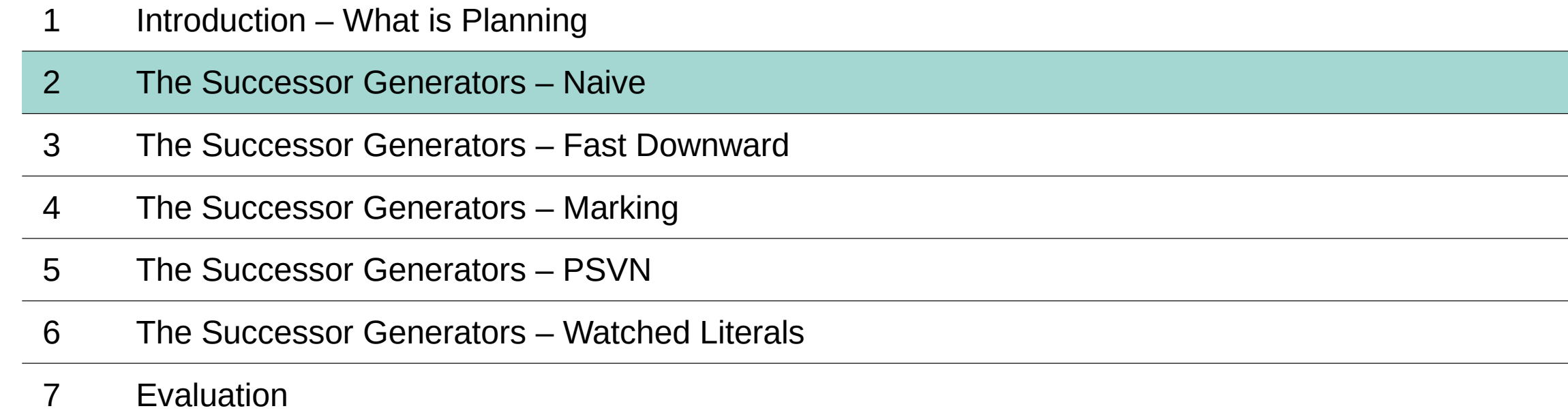

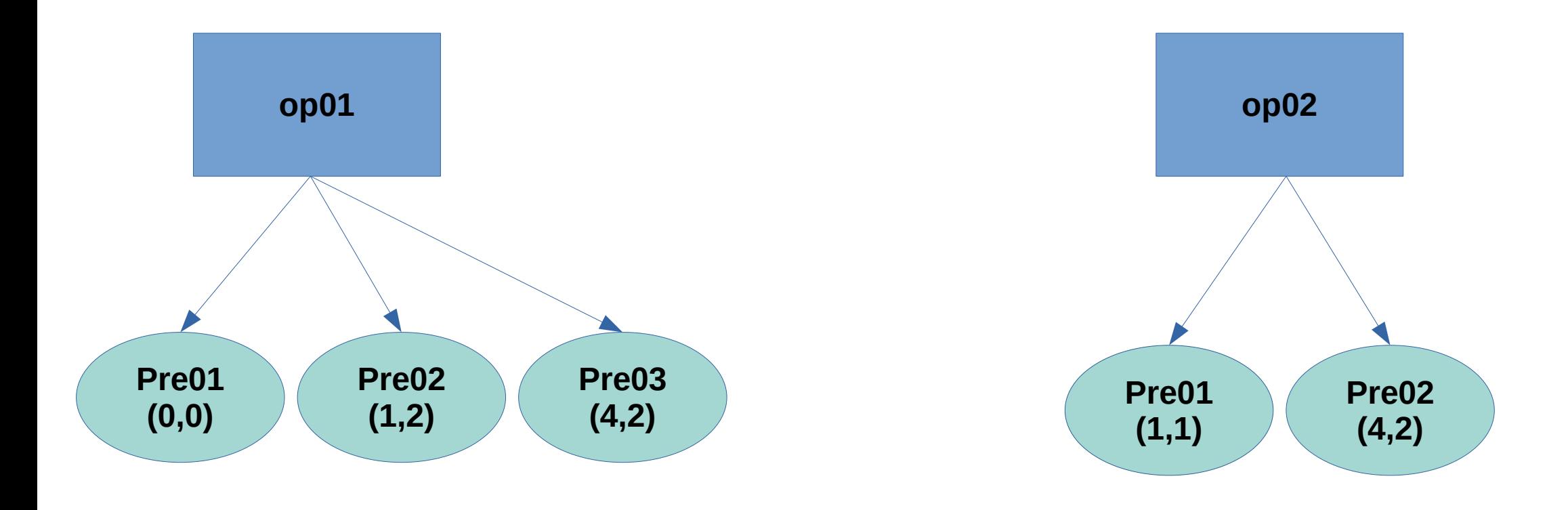

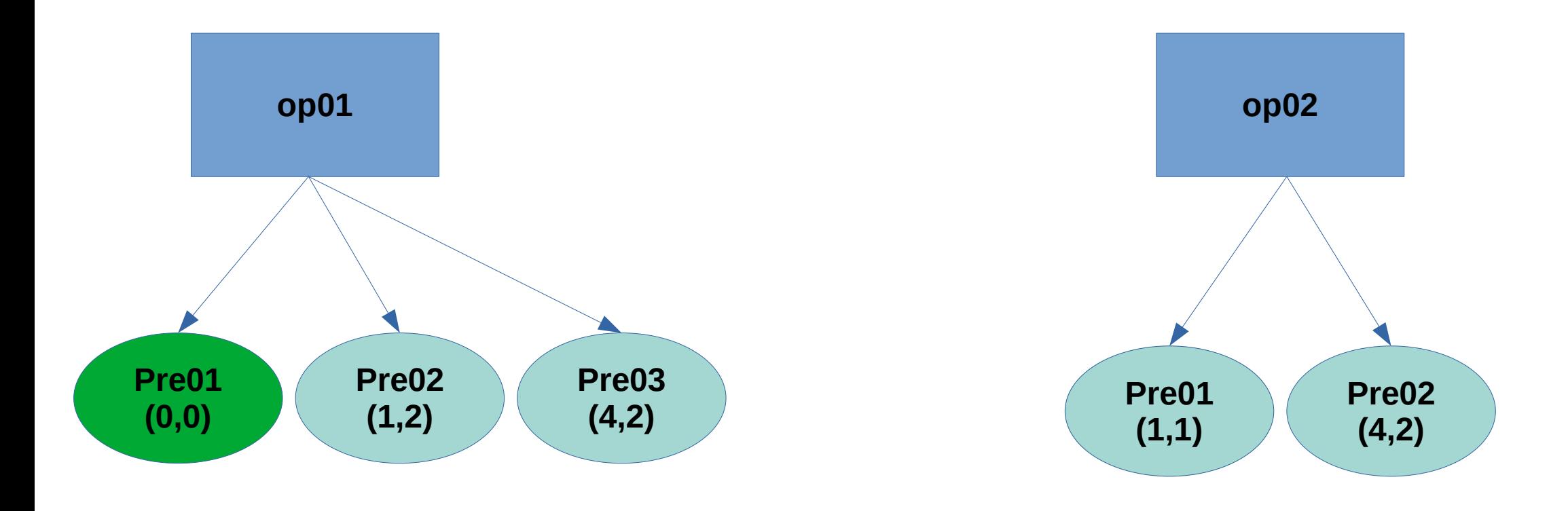

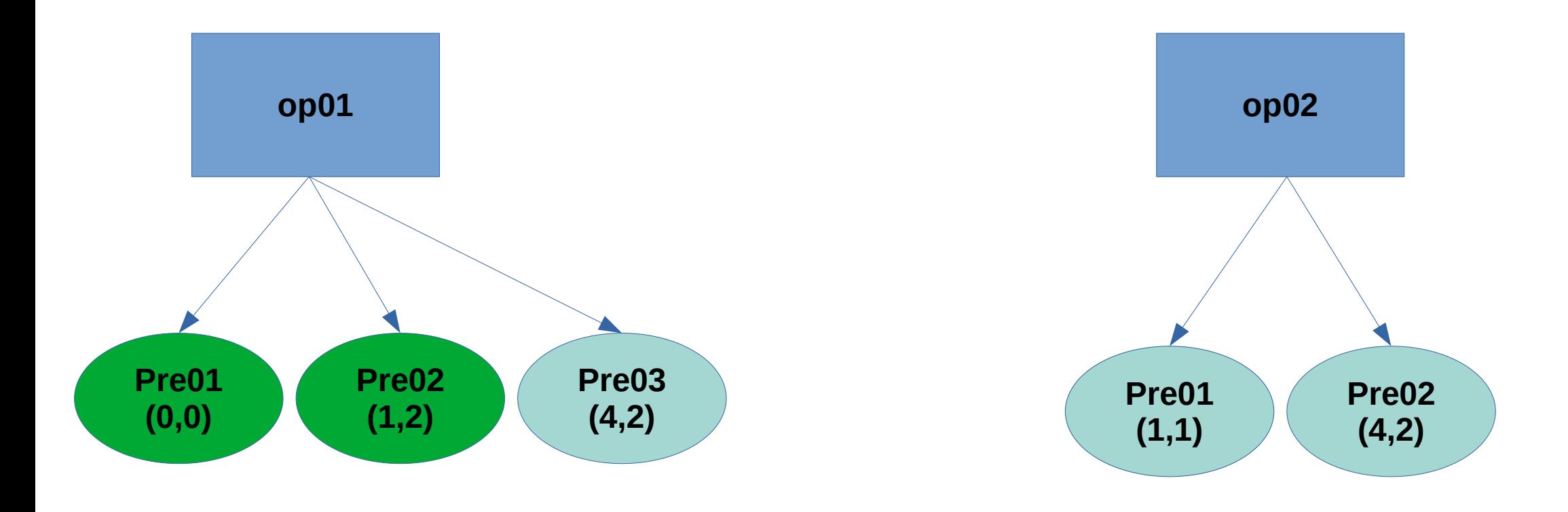

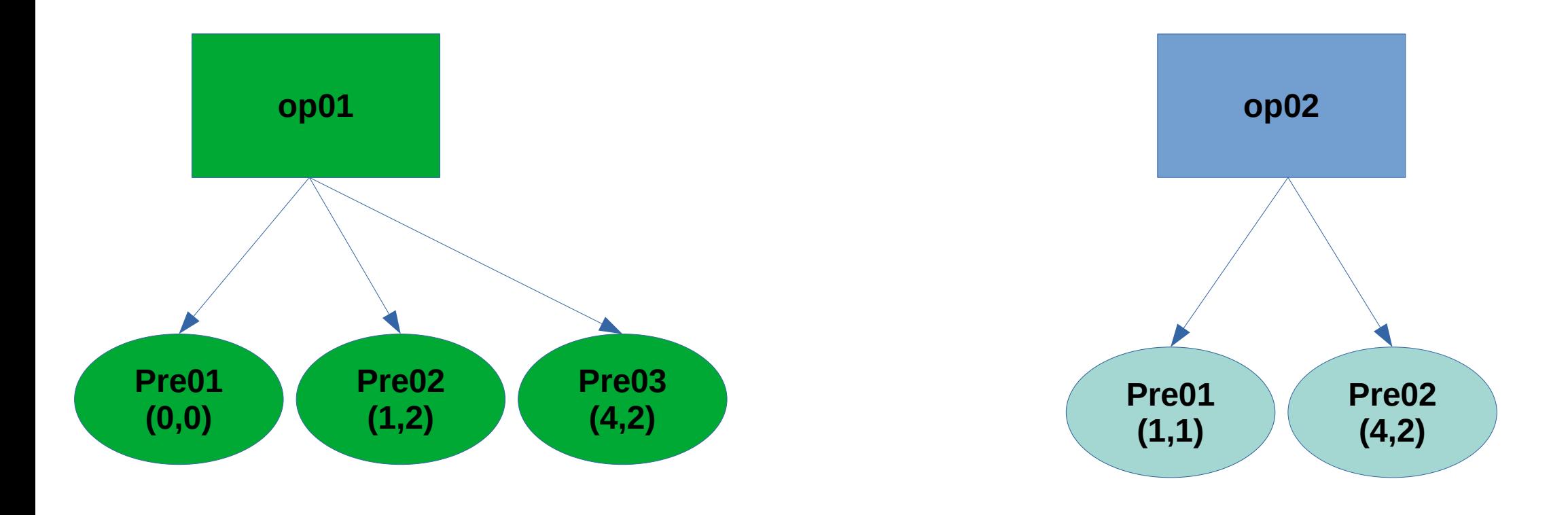

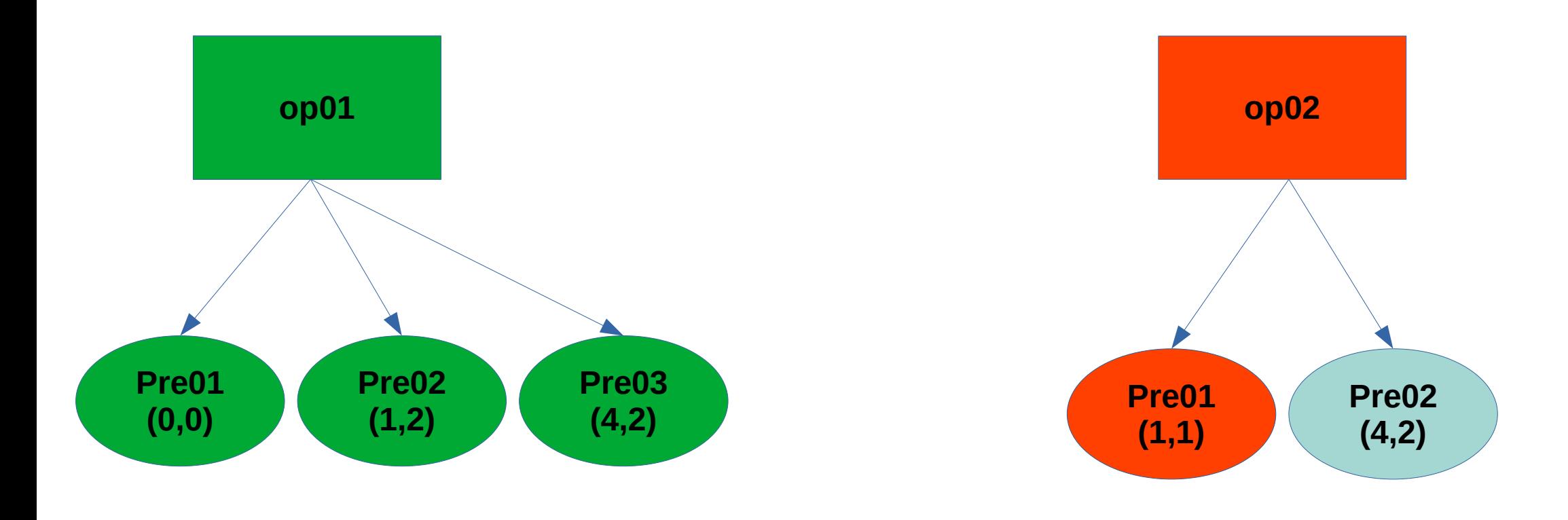

# **Agenda.**

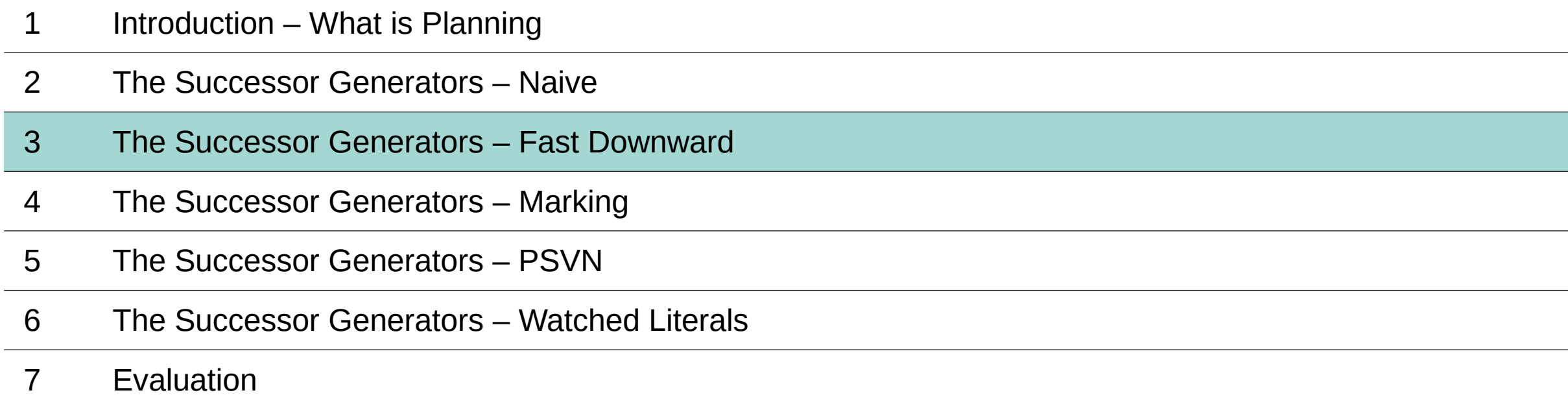

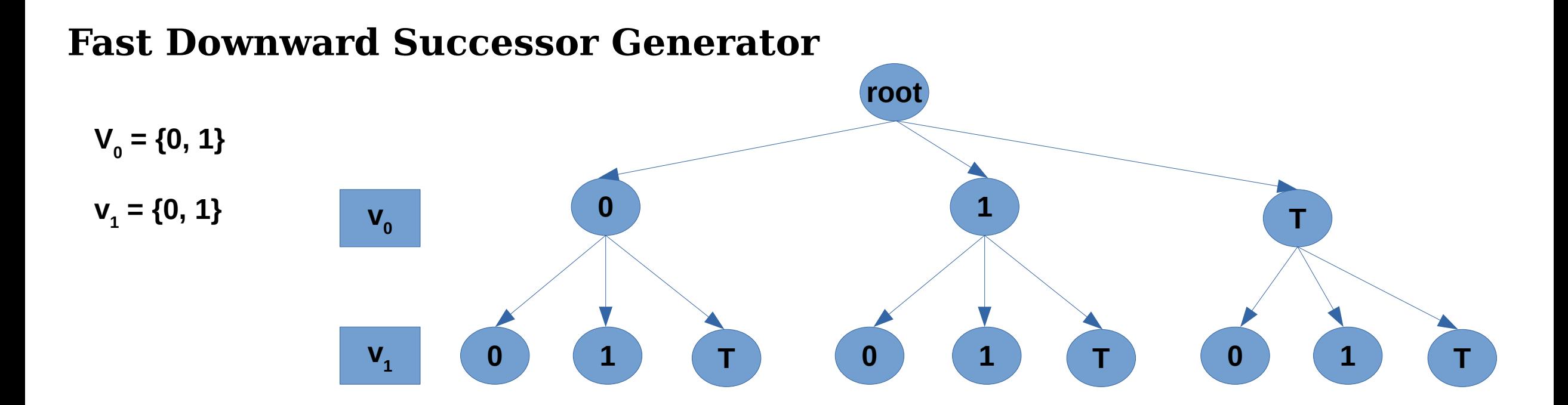

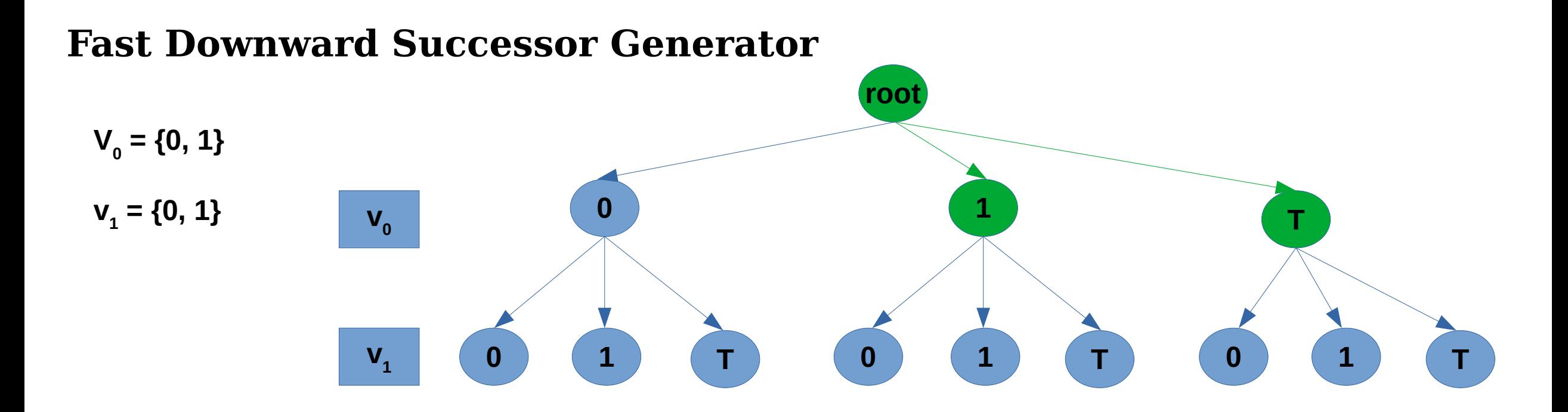

**State:**  $(1,1)$ 

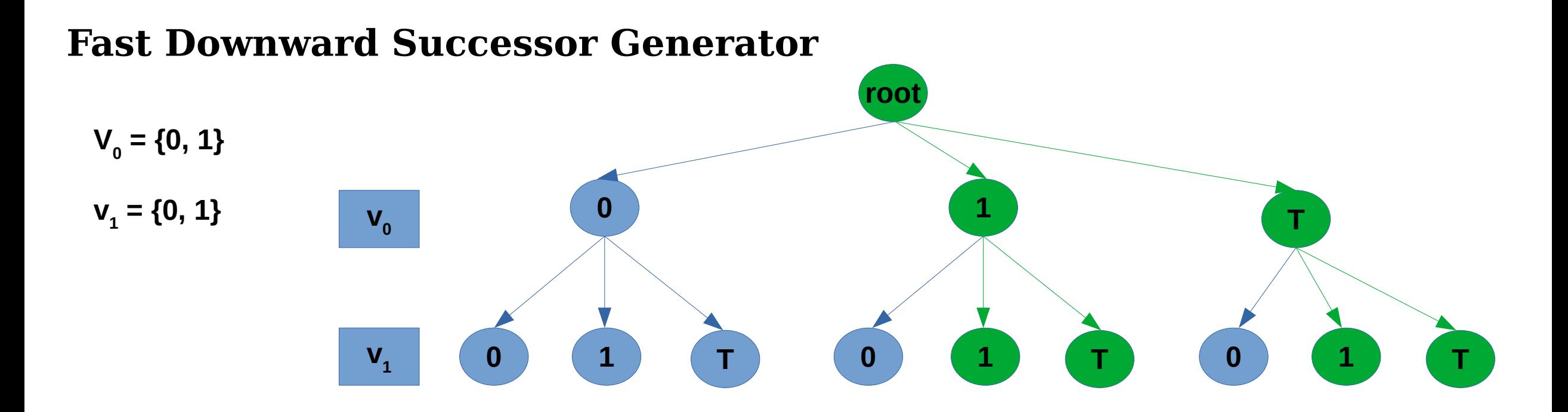

**State:**  $(1,1)$ 

# **Agenda.**

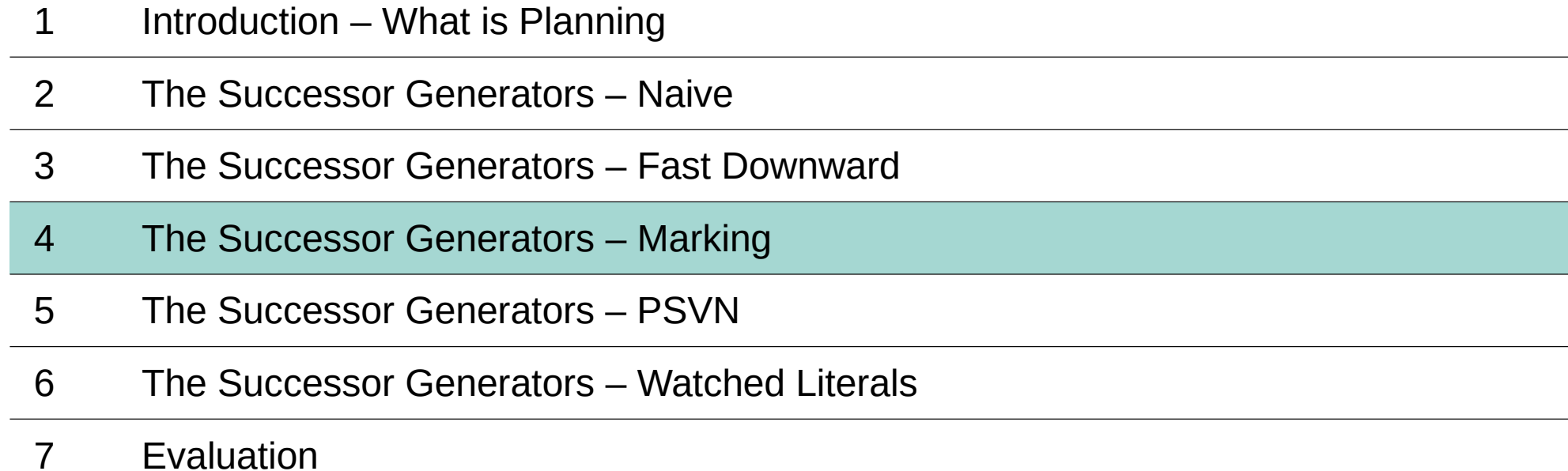

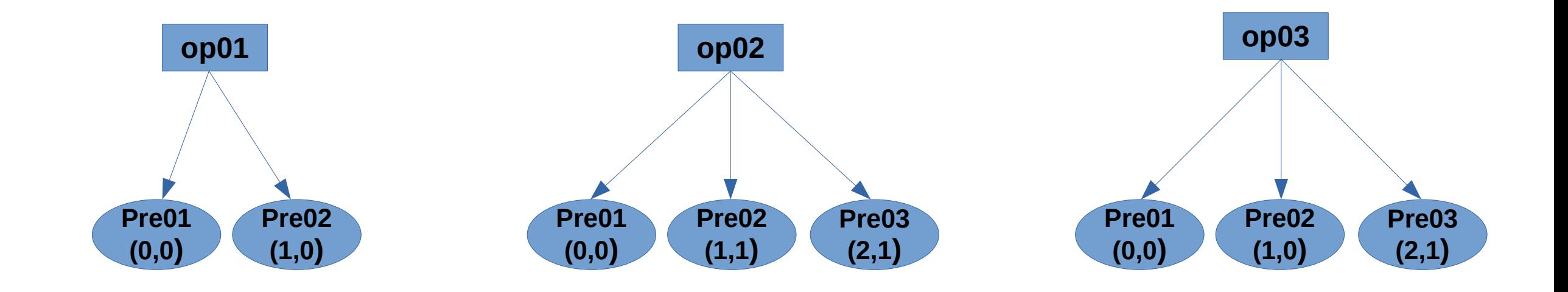

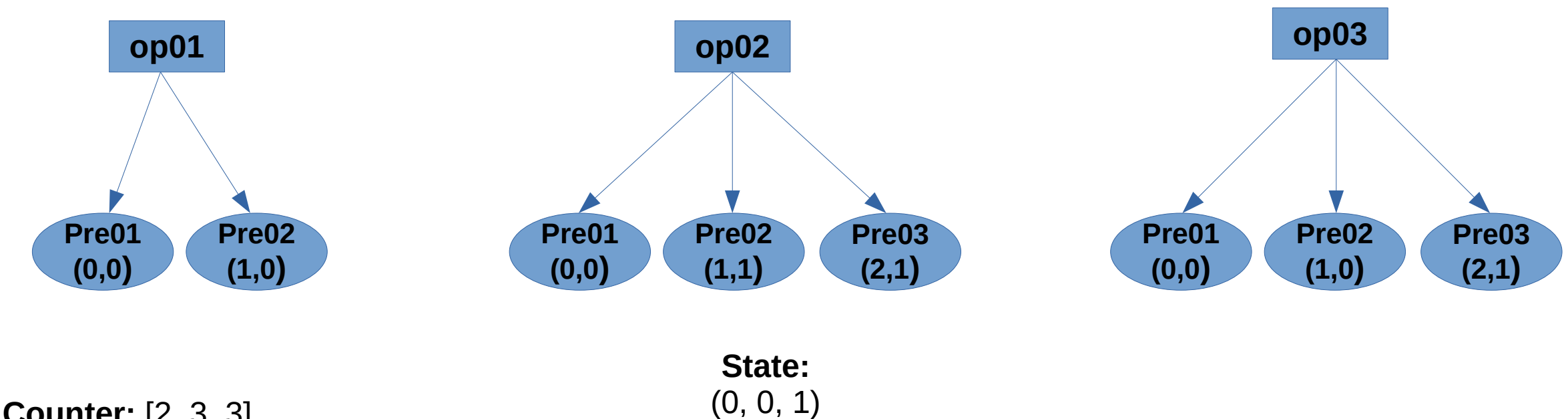

**Counter:** [2, 3, 3]

#### **Precondition of:**

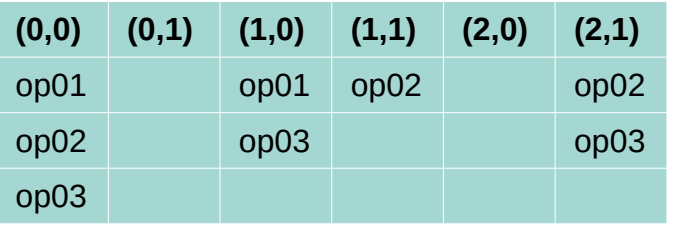

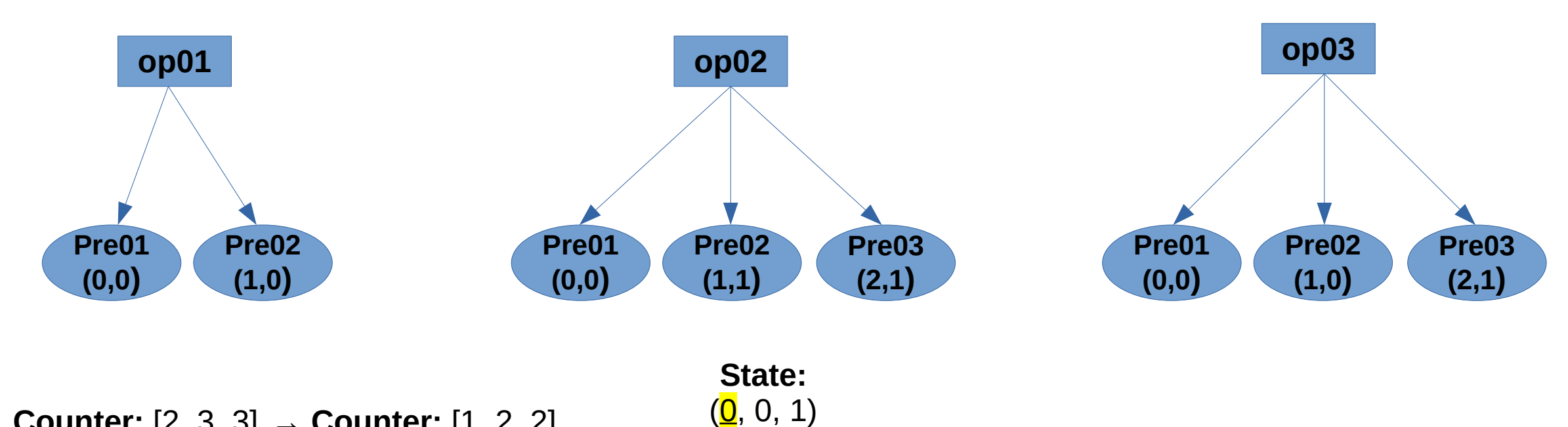

**Counter:** [2, 3, 3] **→ Counter:** [1, 2, 2]

#### **Precondition of:**

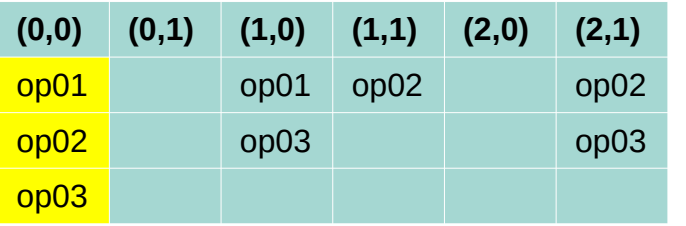

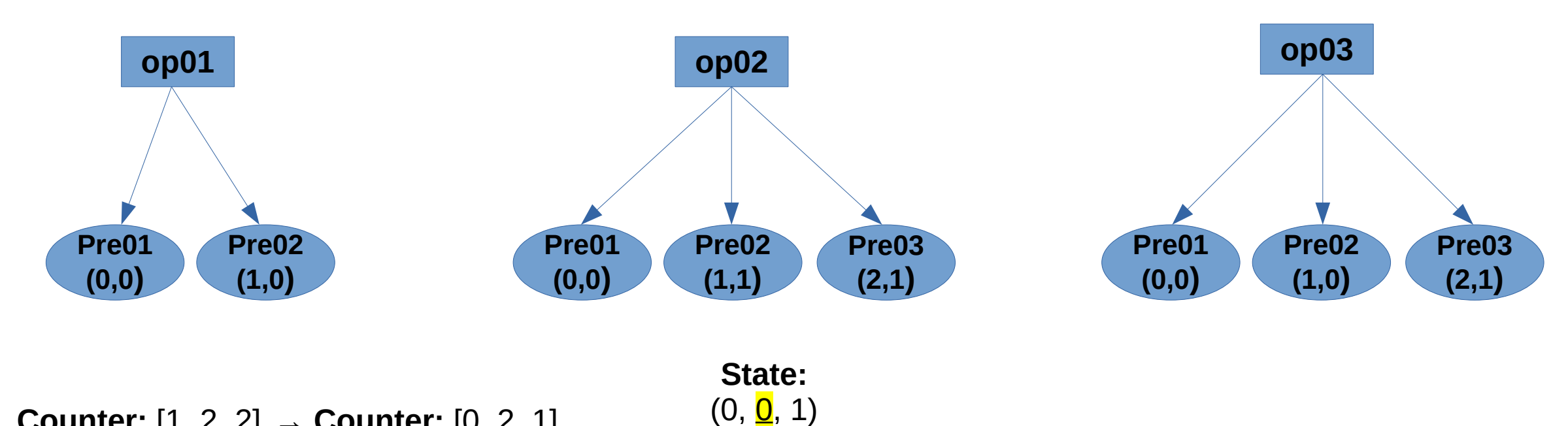

**Counter:** [1, 2, 2] **→ Counter:** [0, 2, 1]

#### **Precondition of:**

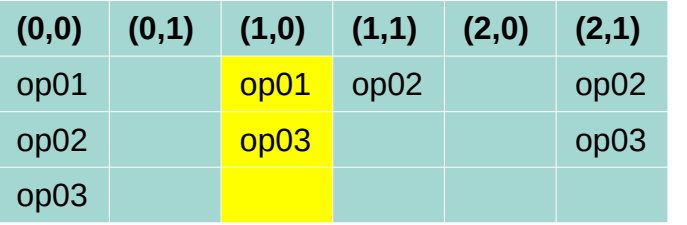

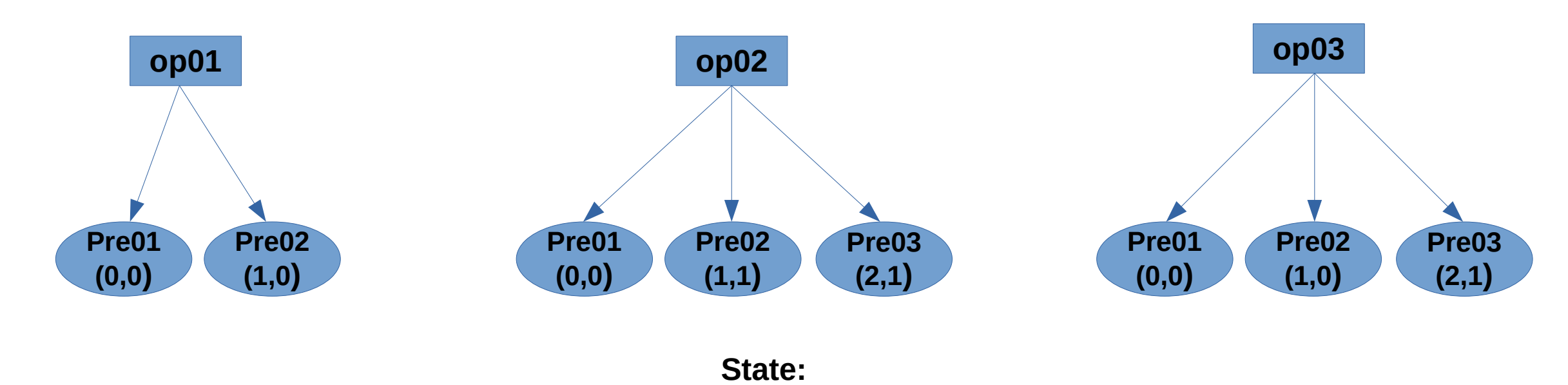

 $(0, 0, \frac{1}{2})$ 

**Counter:** [0, 2, 1] **→ Counter:** [0, 1, 0]

#### **Precondition of:**

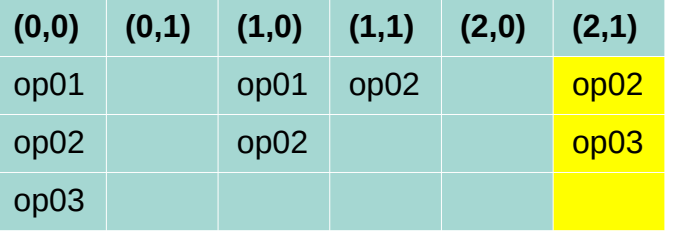

# **Agenda.**

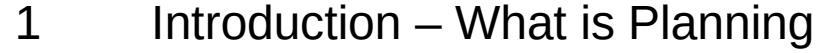

- The Successor Generators Naive
- The Successor Generators Fast Downward
- The Successor Generators Marking
- The Successor Generators PSVN
- The Successor Generators Watched Literals

#### Evaluation

#### **Vertex:**

- Plausible operators
- Variable assignments
- Satisfied operators
- Children
- Choice
- Hash

#### **Vertex:**

- Plausible operators
- Variable assignments
- Satisfied operators
- Children
- Choice
- Hash

#### **Idea:**

- Choose variable v, which has not been assigned
- For each value in D<sub>v</sub> a outgoing edge
- For each outgoing edge, new vertex, with values from parent
- Apply value to plausible operators and split (sat/unsat/plaus) and remove satisfied precons
- Remove variable assignments which aren't referenced anymore
- Check if vertex exists
	- If yes: edge goes to this one, stop recursion
	- If no: create new vertex and continue
- If DAG too big, restart and split operators in half

**Vertex:**

- Plausible operators
- Variable assignments
- Satisfied operators
- Children
- Choice
- Hash

**Op01:** {(0,0), (1,1)} **Op02:** {(0,0), (1,0)} **Op03:** {(0,1), (1,0)} **Op04:** {(0,1), (1,1)}

**Plaus: [1,2,3,4] Vars: [-1, -1] Sat: [] Choice: -1 Hash: ####**

**Op01:** {(0,0), (1,1)}

**Op02:** {(0,0), (1,0)}

**Op03:** {(0,1), (1,0)}

**Op04:** {(0,1), (1,1)}

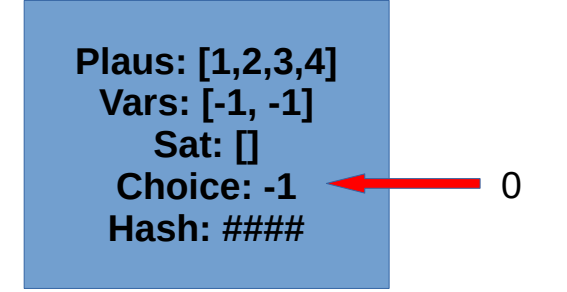

**Op01:** {(0,0), (1,1)}

**Op02:** {(0,0), (1,0)}

**Op03:** {(0,1), (1,0)}

**Op04:** {(0,1), (1,1)}

**Plaus: [1,2,3,4] Vars: [-1, -1] Sat: [] Choice: 0 Hash: ####**

**Op01:** {(0,0), (1,1)}

**Op02:** {(0,0), (1,0)}

**Op03:** {(0,1), (1,0)}

**Op04:** {(0,1), (1,1)}

**Plaus: [1,2,3,4] Vars: [-1, -1] Sat: [] Choice: 0 Hash: ####**

Create Children

**Op01:** {(0,0), (1,1)}

**Op02:** {(0,0), (1,0)}

**Op03:** {(0,1), (1,0)}

**Op04:** {(0,1), (1,1)}

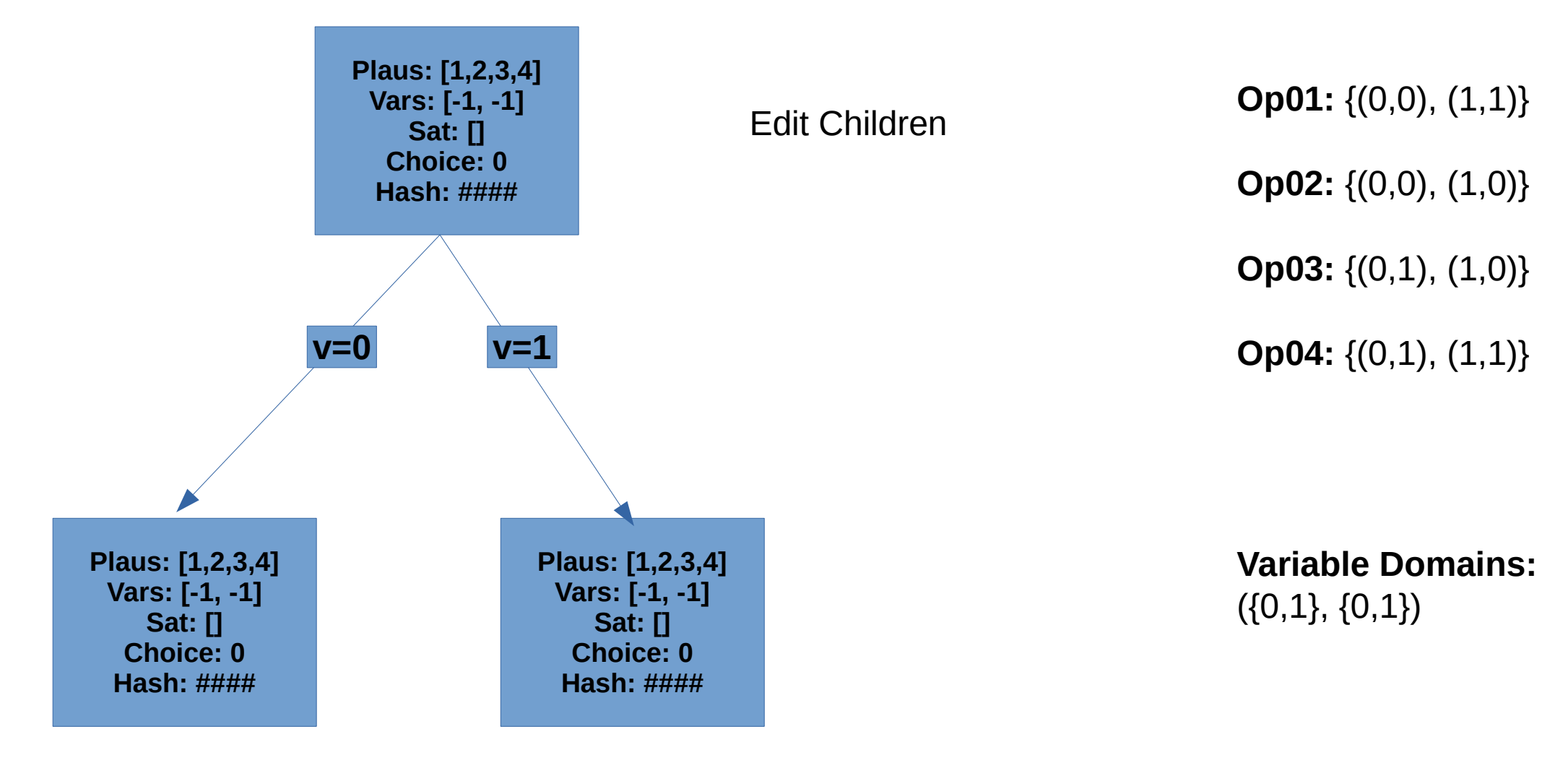

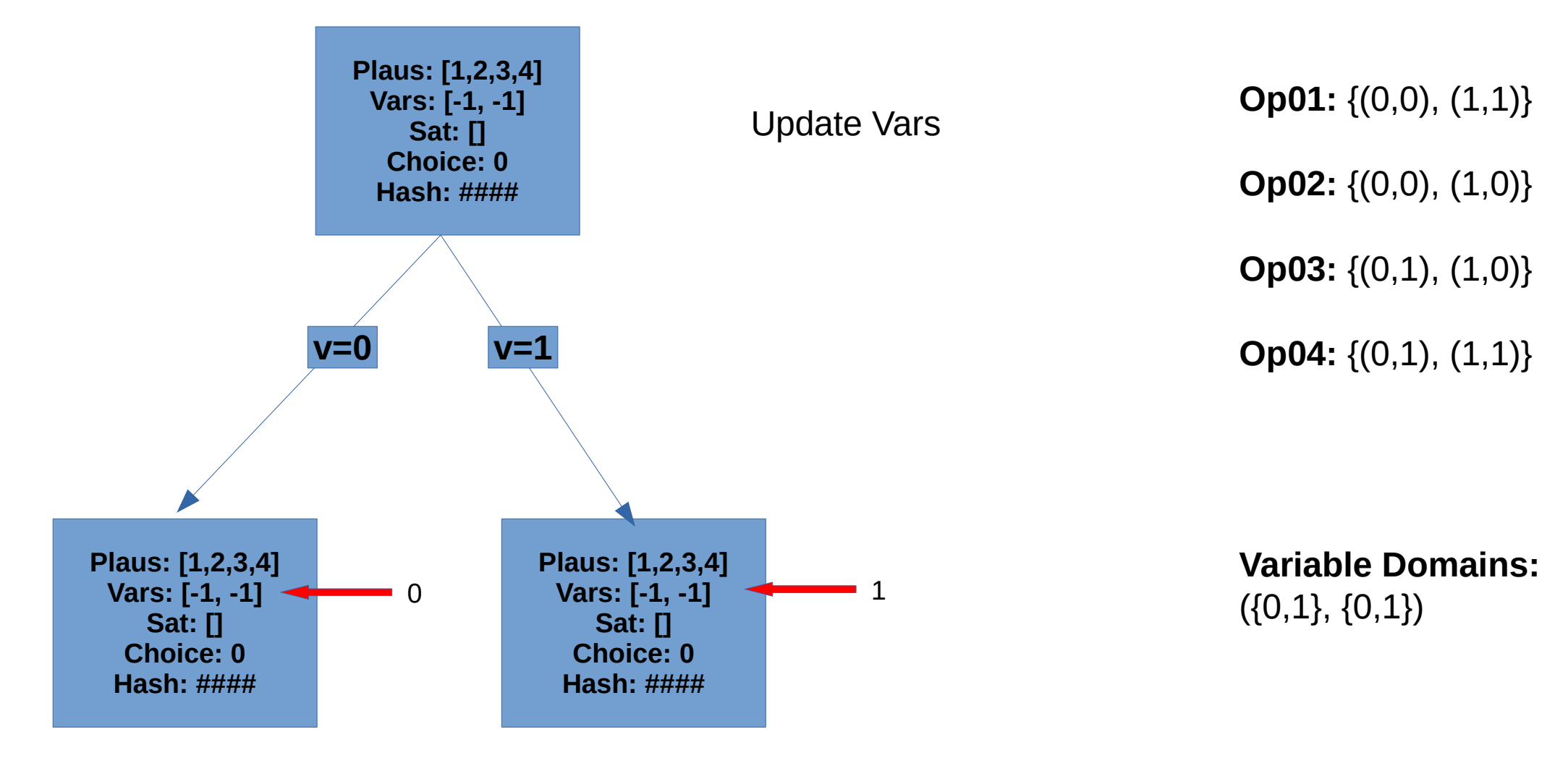

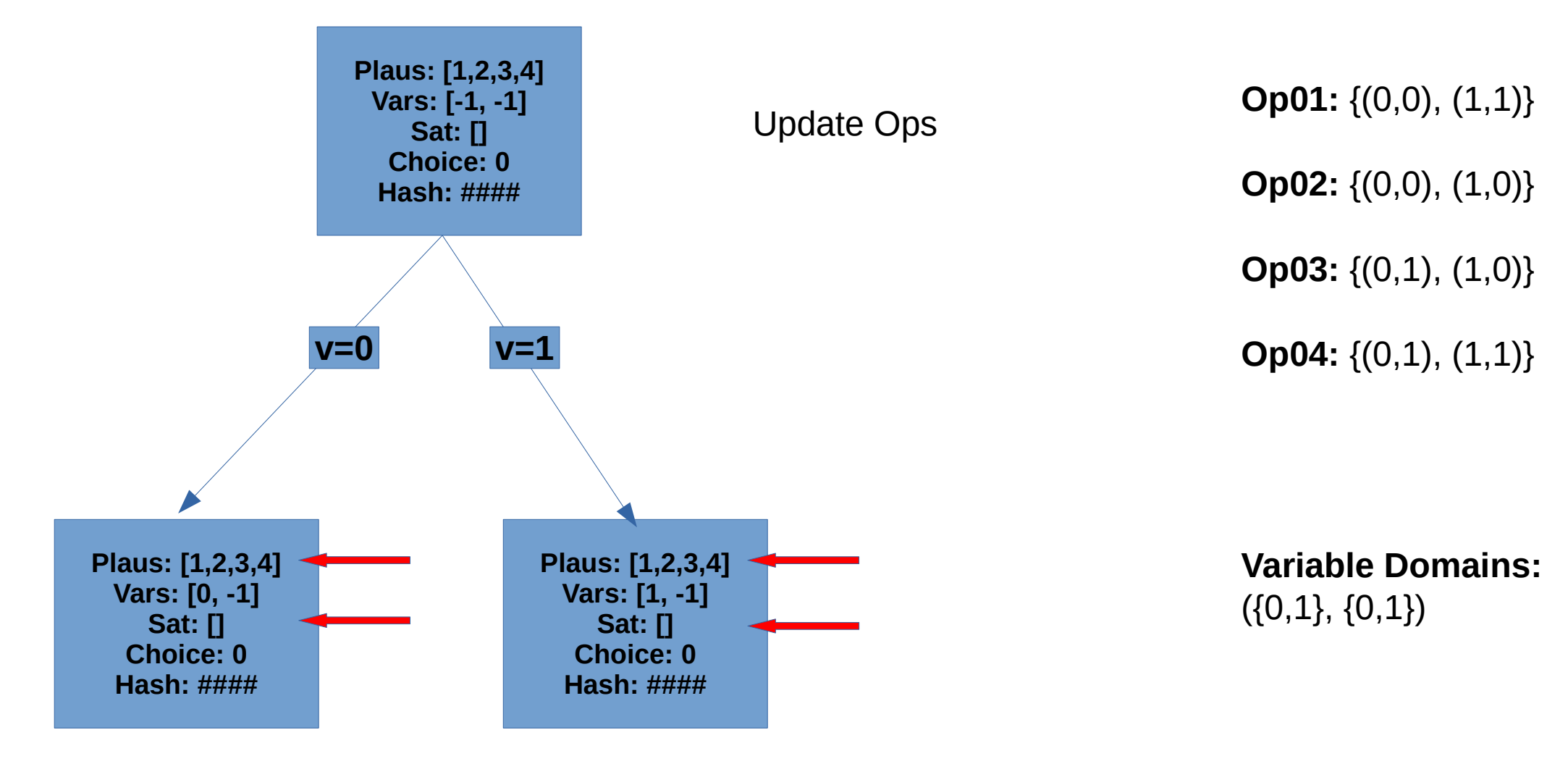

![](_page_41_Figure_1.jpeg)

![](_page_42_Figure_1.jpeg)

![](_page_43_Figure_1.jpeg)

![](_page_44_Figure_1.jpeg)

![](_page_45_Figure_1.jpeg)

**State:** (0, 0)

![](_page_46_Figure_2.jpeg)

**State:** (0, 0)

![](_page_47_Figure_2.jpeg)

**State:** (0, 0)

![](_page_48_Figure_2.jpeg)

# **Agenda.**

![](_page_49_Picture_53.jpeg)

- The Successor Generators Naive
- The Successor Generators Fast Downward
- The Successor Generators Marking
- The Successor Generators PSVN
- The Successor Generators Watched Literals

#### Evaluation

**SAT Solving:**

• (a v c) ∧ (¬b v a) ∧ (¬a v c v d)

### **SAT Solving:**

• (a v c) ∧ (¬b v a) ∧ (¬a v c v d)

### **Backtracking algorithm:**

- Assign unassigned literal
- Check if satisfied
- If not, assign other value and check again
	- $\rightarrow$  creates two sub problems

#### **SAT Solving:**

• (a v c) ∧ (¬b v a) ∧ (¬a v c v d)

#### **Backtracking algorithm:**

- Assign unassigned literal
- Check if satisfied
- If not, assign other value and check again
	- $\rightarrow$  creates two sub problems

#### **Update to DPLL:**

- If only one literal left, we know how to assign that variable (unit propagation)
- If clause is satisfied, it stays that way

### **SAT Solving:**

• (a v c) ∧ (¬b v a) ∧ (¬a v c v d)

### **Backtracking algorithm:**

- Assign unassigned literal
- Check if satisfied
- If not, assign other value and check again
	- $\rightarrow$  creates two sub problems

### **Update to DPLL:**

- If only one literal left, we know how to assign that variable (unit propagation)
- If clause is satisfied, it stays that way

### **Improving DPLL → 2 Watched Literals:**

- Only want to know if one literal left for unit propagation
- Watch two literals:
	- If one satisfied, then clause is satisfied
	- If one unsatisfied, choose new unassigned to watch
	- If not possible  $\rightarrow$  unit propagation

#### **Adaption:**

- All preconditions must be satisfied
- When checking state:
	- For each variable assignment in the state:
		- Check each operator watching that variable assignment
			- If any precondition unsatisfied, watch unsatisfied precondition
			- If all preconditions satisfied, operator is applicable

![](_page_55_Figure_1.jpeg)

![](_page_55_Figure_2.jpeg)

![](_page_56_Figure_1.jpeg)

![](_page_56_Figure_2.jpeg)

![](_page_57_Figure_1.jpeg)

![](_page_57_Figure_2.jpeg)

![](_page_58_Figure_1.jpeg)

![](_page_58_Figure_2.jpeg)

![](_page_59_Figure_1.jpeg)

![](_page_59_Figure_2.jpeg)

![](_page_60_Figure_1.jpeg)

![](_page_60_Figure_2.jpeg)

![](_page_61_Figure_1.jpeg)

![](_page_61_Figure_2.jpeg)

![](_page_62_Figure_1.jpeg)

![](_page_62_Figure_2.jpeg)

# **Agenda.**

![](_page_63_Picture_53.jpeg)

- The Successor Generators Naive
- The Successor Generators Fast Downward
- The Successor Generators Marking
- The Successor Generators PSVN
- The Successor Generators Watched Literals

#### Evaluation

# **Evaluation – How was tested**

- $\bullet$  A\* with blind search
- 1827 different planning tasks from 65 different domains

# **Evaluation - Results**

![](_page_65_Picture_119.jpeg)

# **Evaluation – Conclusion**

- No precomputation  $\rightarrow$  faster init time, less out of memory
- A lot precomputation  $\rightarrow$  faster GAO time, less out of time
- Trade off between faster initialization and faster GAO
- Choose correct successor generator for planning task!

![](_page_67_Picture_0.jpeg)

# **Thank you** for your attention.

Questions?